## **YATAY GEÇİŞ YEDEK BAŞVURUSUNUN BOŞ KALAN KONTENJANLAR İÇİN**

## **YENİDEN DEĞERLENDİRİLMESİ TALEP KILAVUZU**

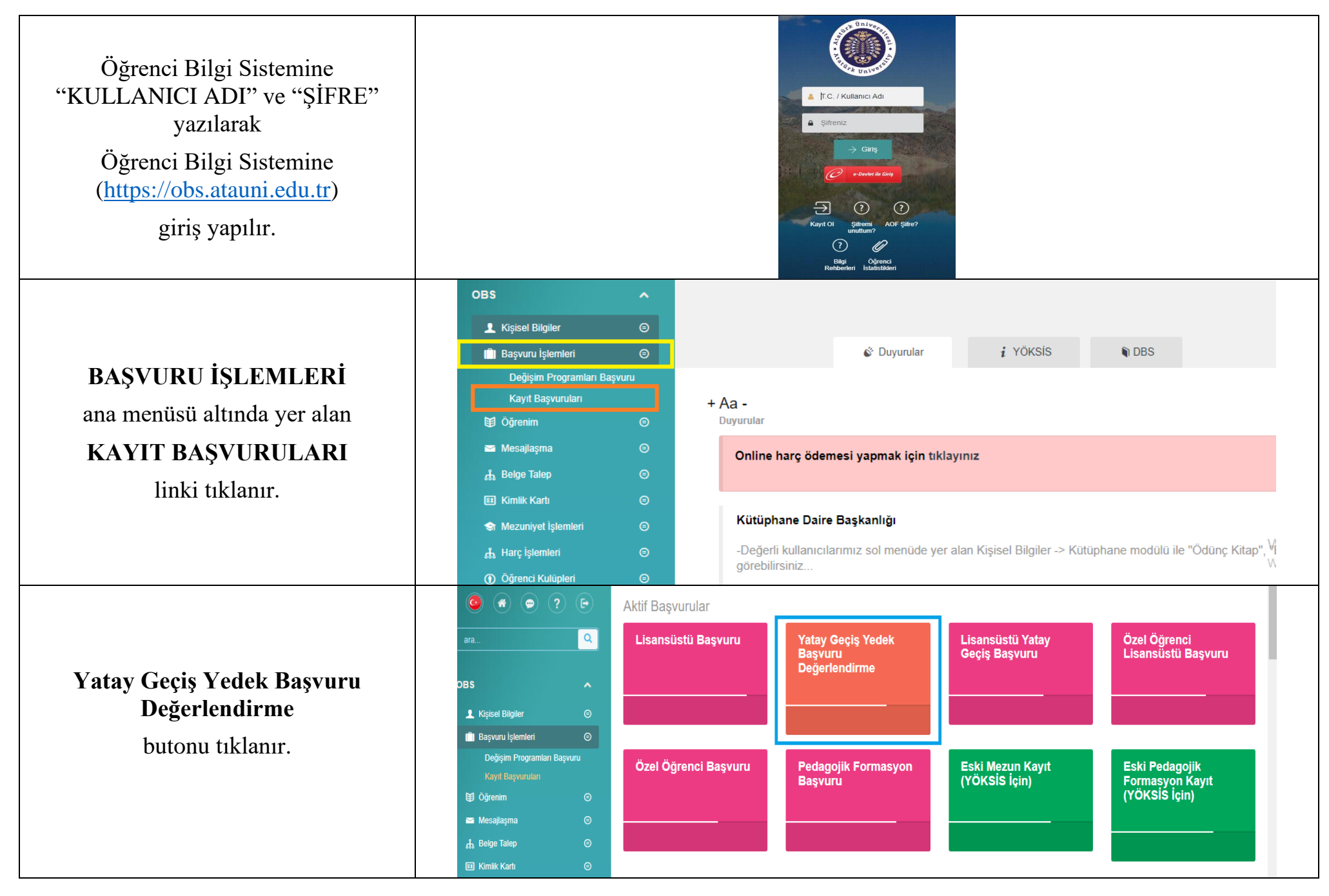

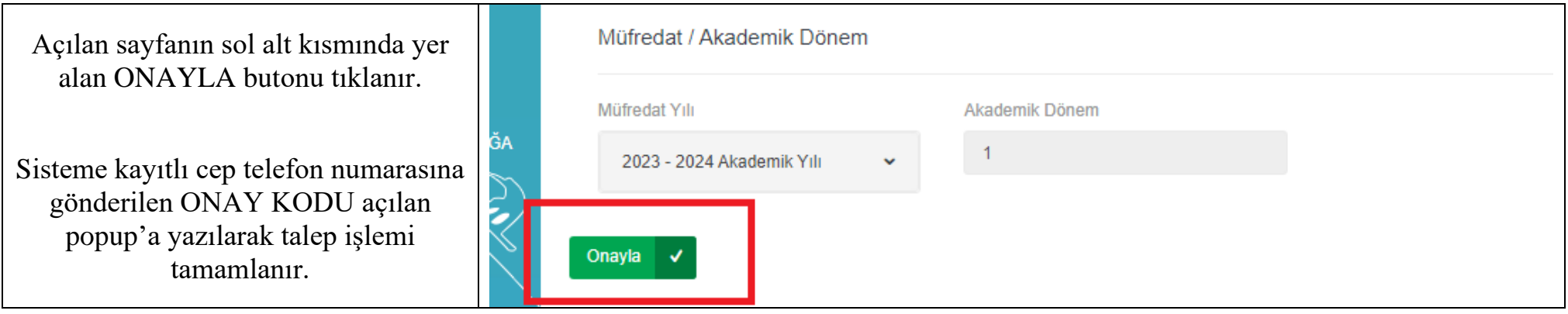